# **QGIS Application - Bug report #4022 Empty composer window appears and is impossible to close**

*2011-06-27 05:10 AM - alicebtoklas -*

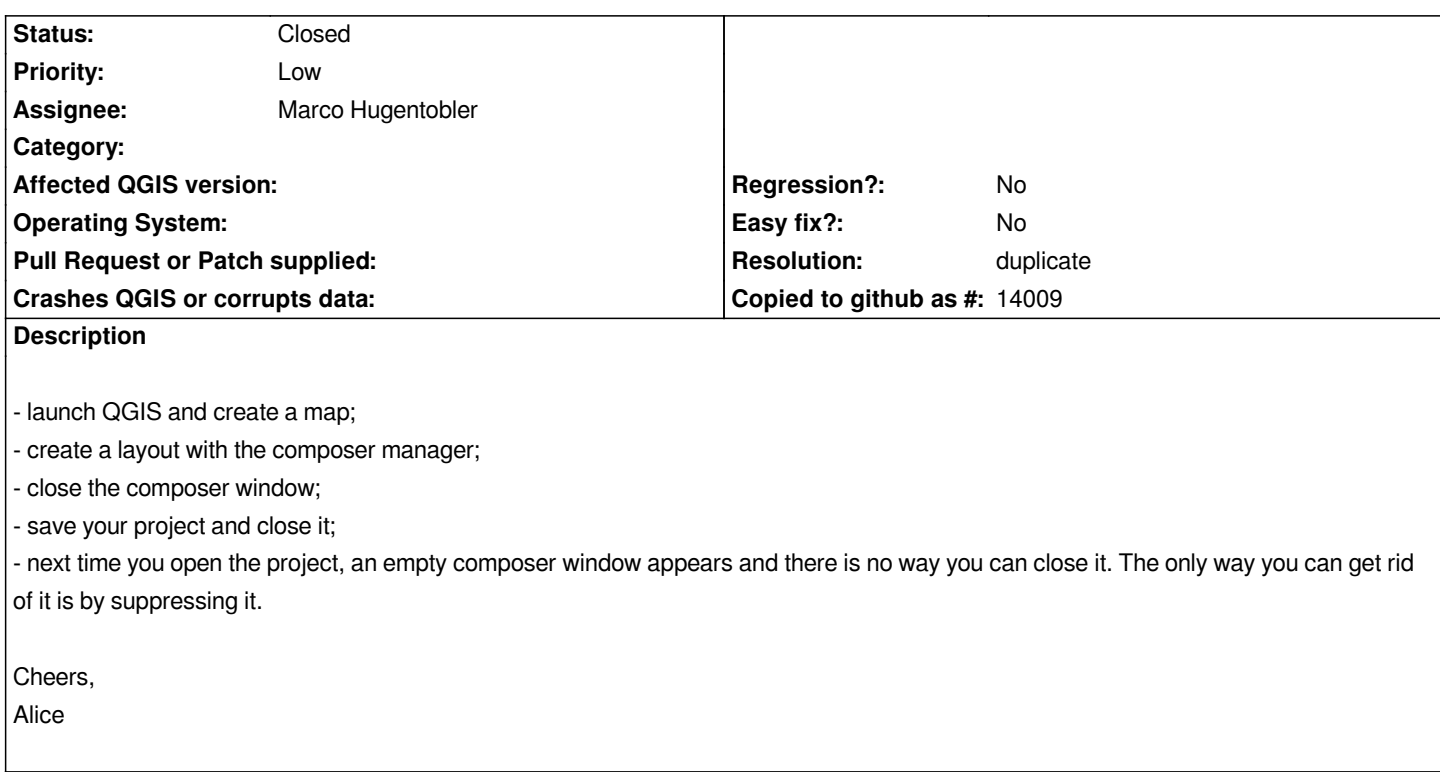

#### **History**

## **#1 - 2011-06-27 05:11 AM - alicebtoklas -**

*QGIS 1.6.0 (french version) on UBUNTU 10.10*

#### **#2 - 2011-06-27 05:14 AM - Giovanni Manghi**

- *Target version set to Version 1.7.1*
- *Assignee set to Marco Hugentobler*
- *Category set to 33*

*I confirm this with qgis 1.7/trunk under Ubuntu linux. Probably also under Windows but I'm sure 100% now.*

### **#3 - 2011-06-27 08:22 AM - Goyo D**

*May this be the same bug? #2669*

## **#4 - 2011-06-28 03:11 PM - alicebtoklas -**

- *Status changed from Open to Closed*
- *Resolution set to duplicate*

*Yes it is, thank you. I close this one then.*